## **Erstellung neues Konto zur Anmeldung**

Angebote können nach zahlreichen Kategorien (Angebotskategorien, Alter, Dauer, Ferienwochen, Wochentage) gefiltert und auf die Wunschliste gesetzt werden. Bis zu drei Angebote pro Teilnehmer können als Favoriten (Stern) markiert werden. Die Angebote können ohne Zeitdruck ausgewählt und bis zum 8. September angepasst werden.

**Eltern erstellen ein Konto und bestätigen die Anmeldung, um das Konto zu aktivieren.**

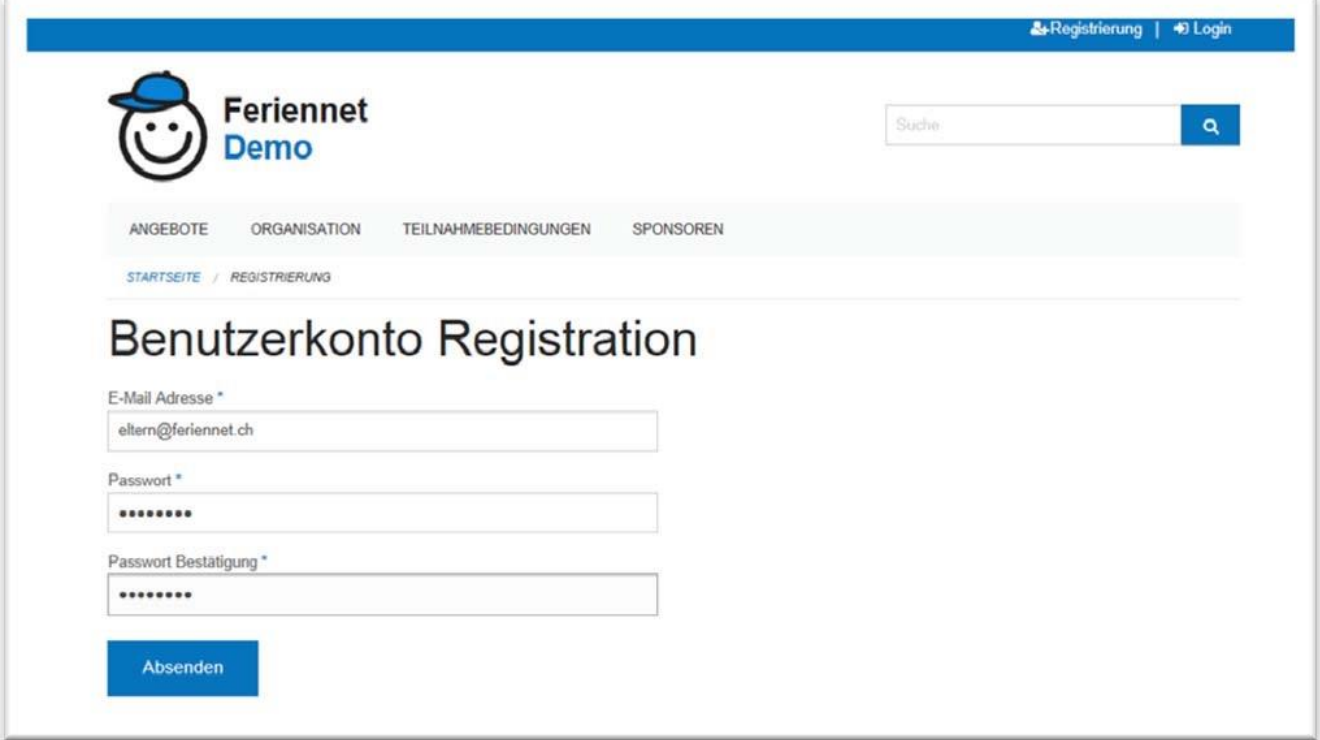

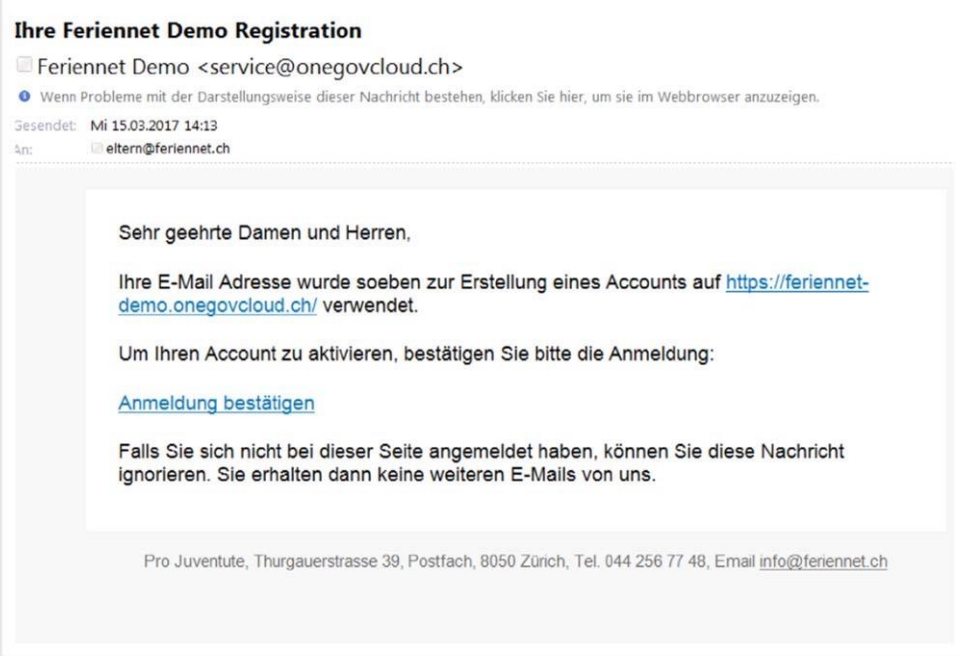